### **Economics and Informatics**

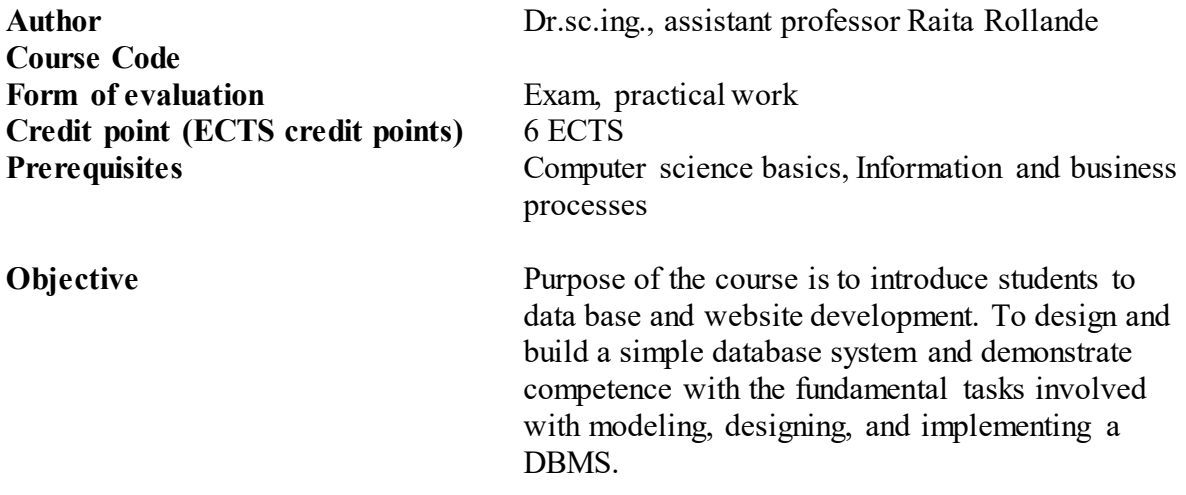

### **Learning outcomes**

- Be able to design data base conceptual model according to the problem description.
- Be able to work with data base management system MS Access.
- Be able to create database tables and describe the properties of the tables.
- Be able to create simple and complex queries in MS Access.
- Be able to design the user interface and realize it practically describing user forms in MS Access.
- Be able to create a user form based on one or more tables, one or more queries.
- Be able to create simple and complex reports.
- Be able to describe the functionality of the user forms, describing the buttons using macro.
- Be able to realize the search function in data base by one or more parameters.
- Be able to perform data import and export.
- Be able to create website using cloud-based web development platform.
- Be able to properly design and build a business website.

## **Organization mode of students individual assignment**

- Practical works. A student will create data base and website.
- Preparation for the exam.

## **Evaluation of learning outcomes**

Practical works (60%); Exam (40%)

**Course outline**

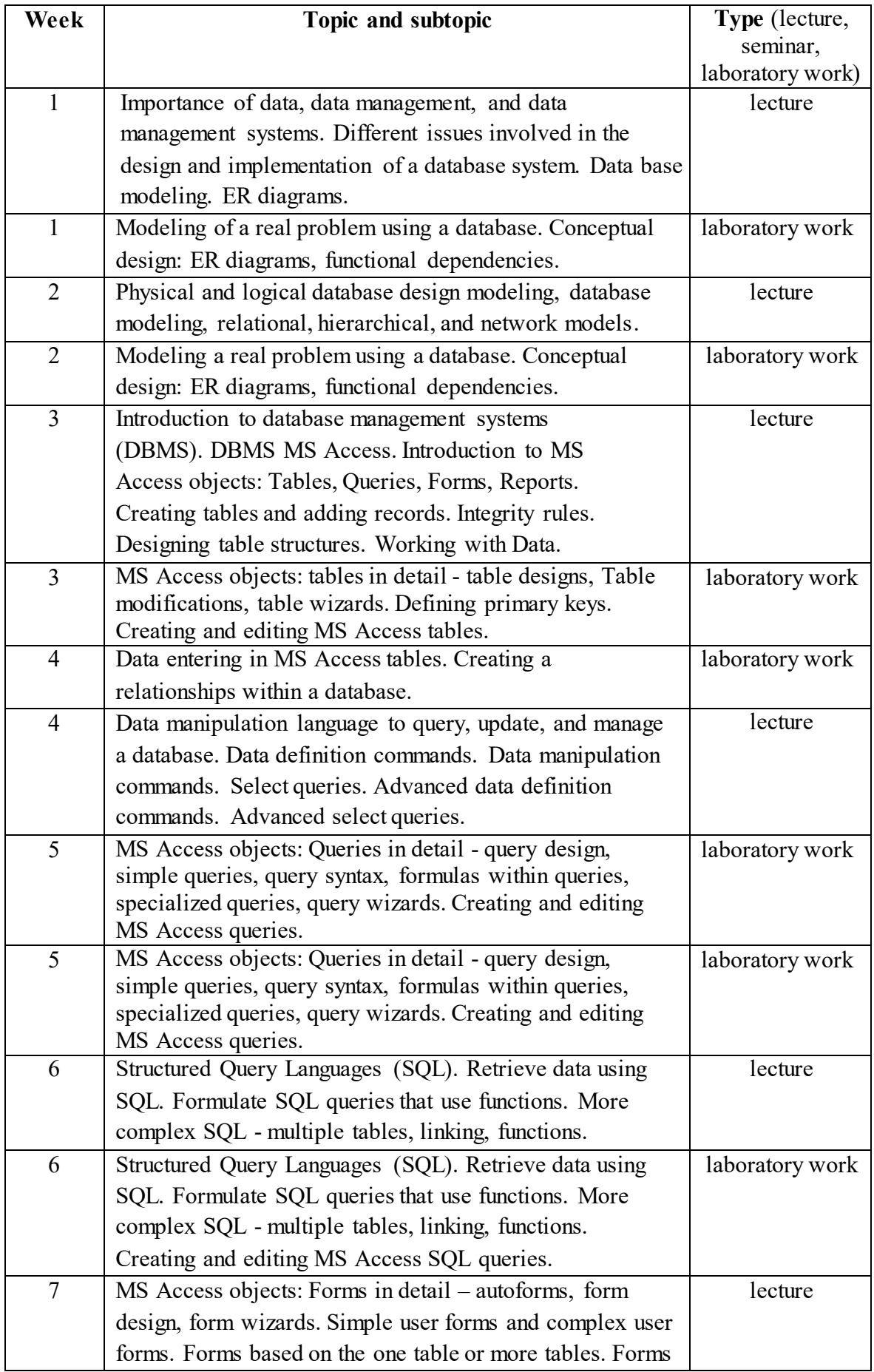

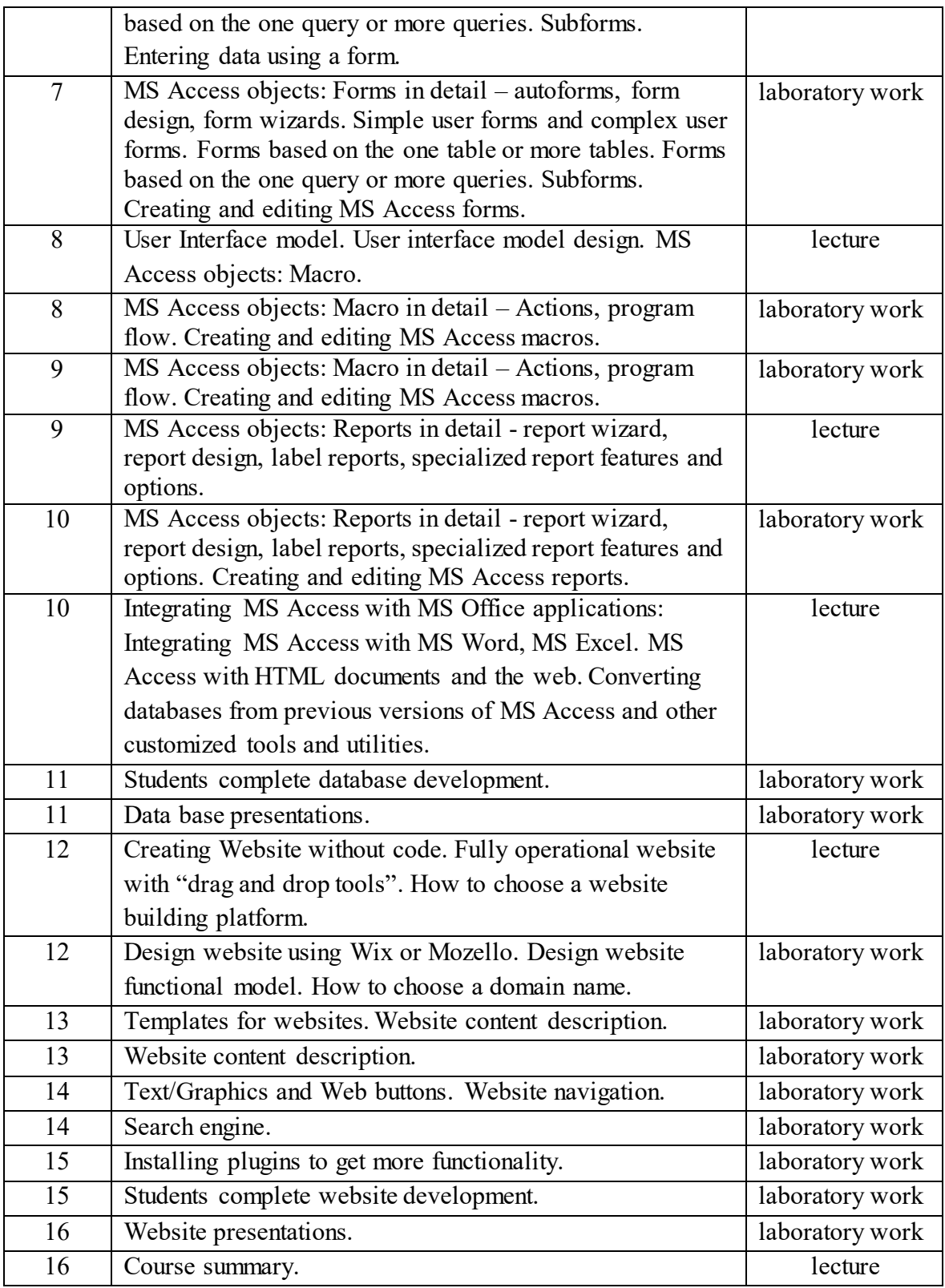

# **Basic literature**

- [1] R. Ramakrishnan, "Database Management Systems . pdf," 2000.
- [2] tutorialspoint.com, "DBMS Tutorial," *www.tutorialspoint.com*. [Online]. Available: https://www.tutorialspoint.com/dbms/. [Accessed: 19-Jan-2017].
- [3] "Access Tutorial." [Online]. Available: https://www.techonthenet.com/access/. [Accessed: 19-Jan-2017].
- [4] "Microsoft Access Tutorial." [Online]. Available: http://www.quackit.com/microsoft\_access/tutorial/. [Accessed: 19-Jan-2017].
- [5] "Mozello the easiest way to create a website, blog or online store!" [Online]. Available: http://www.mozello.com/. [Accessed: 19-Jan-2017].
- [6] "Free Website Builder | Create a Free Website," *Wix.com*. [Online]. Available: http://www.wix.com. [Accessed: 19-Jan-2017].

### **Supplementary literature**

# **Other source of information**